**Курсова робота** з дисципліни **Комп'ютерне конструювання та проектування радіоелектронної апаратури**

**Тема:** Проектування та моделювання активного ФВЧ другого порядку на операційному підсилювачі з інвертуюим входом в САПР MULTISIM

# Зміст

- 1. Вступ
- 2. Технічне завдання
- 3. Аналіз схемотехніки ФВЧ
- 4. Розрахунок компонентів схеми
- 5. Проектування, моделювання та дослідження фільтра у САПР MULTISIM
- 6. Проектування друкованоъ плати в САПР Sprint Layout
- 7. Висновки

#### Вступ

- Фільтр це електрична схема, що пропускає або підсилює сигнали, що лежать у певній смузі частот та послабляє сигнали, що виходять за межі заданого діапазону.
- На сьогодні фільтри широко застосовуються у обчислювальній техніці і мають дуже багато різних варіацій. Прості пасивні фільтри будуються на резисторах, конденсаторах та індуктивностях. Активні фільтри – на базі транзисторних та операційних підсилювачів, а також з кіл резисторів і конденсаторів.
- В даній курсовій роботі буде спроектовано активний фільтр другого порядку типу Чебишева, змодельовано та досліджено його характеристики у спеціалізованому пакеті програм.
- 2. Технічне завдання
- Спроектувати та розрахувати фільтр, характеристики якого наведені нижче:
- $\bullet$  Частота зрізу f $_{0}$ =15 Кгц
- Коефіцієнт передачі у смузі пропускання: 5,5 разів
- Тип фільтра: Фільтр верхніх частот (ФВЧ)
- Метод оптимізації АЧХ фільтра: Чебишева
- Порядок фільтра: другий
- Включення ОП: інвертоване

3. Аналіз схемотехніки ФВЧ Основною характеристикою фільтра вважається його амплітудно-частотна характеристика (АЧХ), що відображає залежність коефіцієнта передачі фільтра K(ω) від кутової частоти сигналу ω.

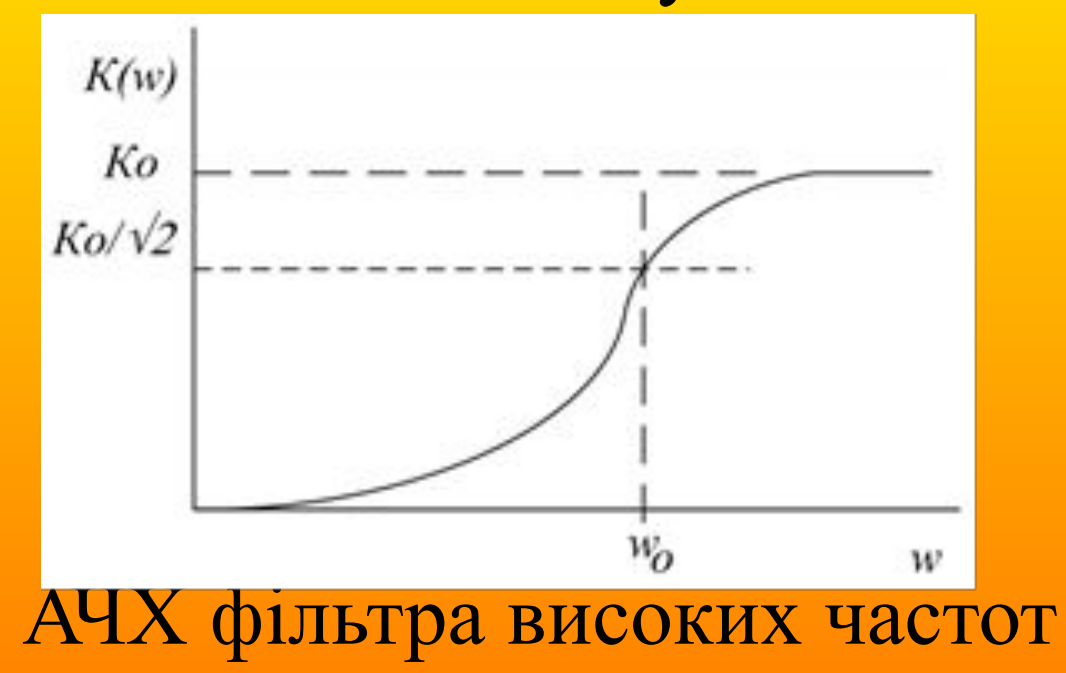

Для опису ФВЧ вводиться поняття частоти зрізу ω - частоти сигналу, на якій спостерігається зменшення потужності в два рази (- 3 дБ).

Коефіцієнт передачі фільтра при цьому зменшується в 1,4142 раз у порівнянні з коефіцієнтом передачі  $K_0$  на нескінченній (для ФВЧ) частоті.

Проектування фільтра грунтується на розрахунку його передавальної функції, яка є відношенням зображення по Лапласа вихідного сигнал до зображення по Лапласа вхідного сигналу.

### Схеми ФВЧ

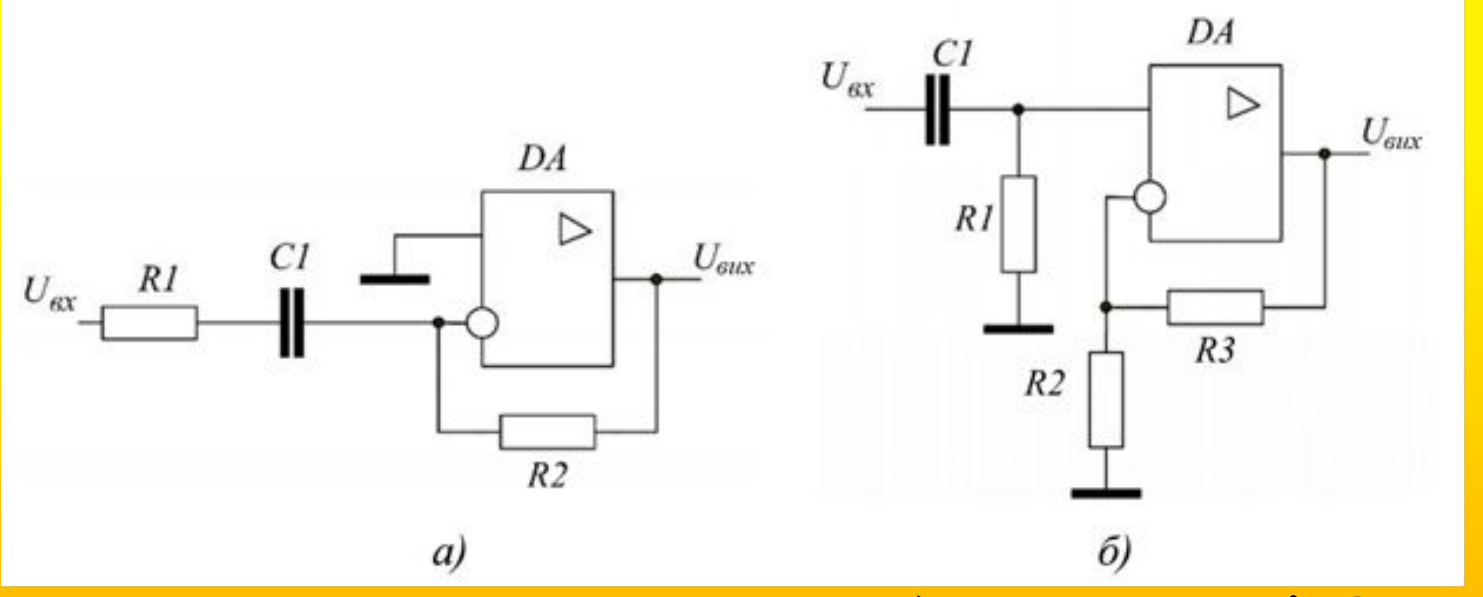

ФВЧ першого порядку: а) на основі ОП з інвертуючим входом, б) на основі ОП з не інвертуючим входом.

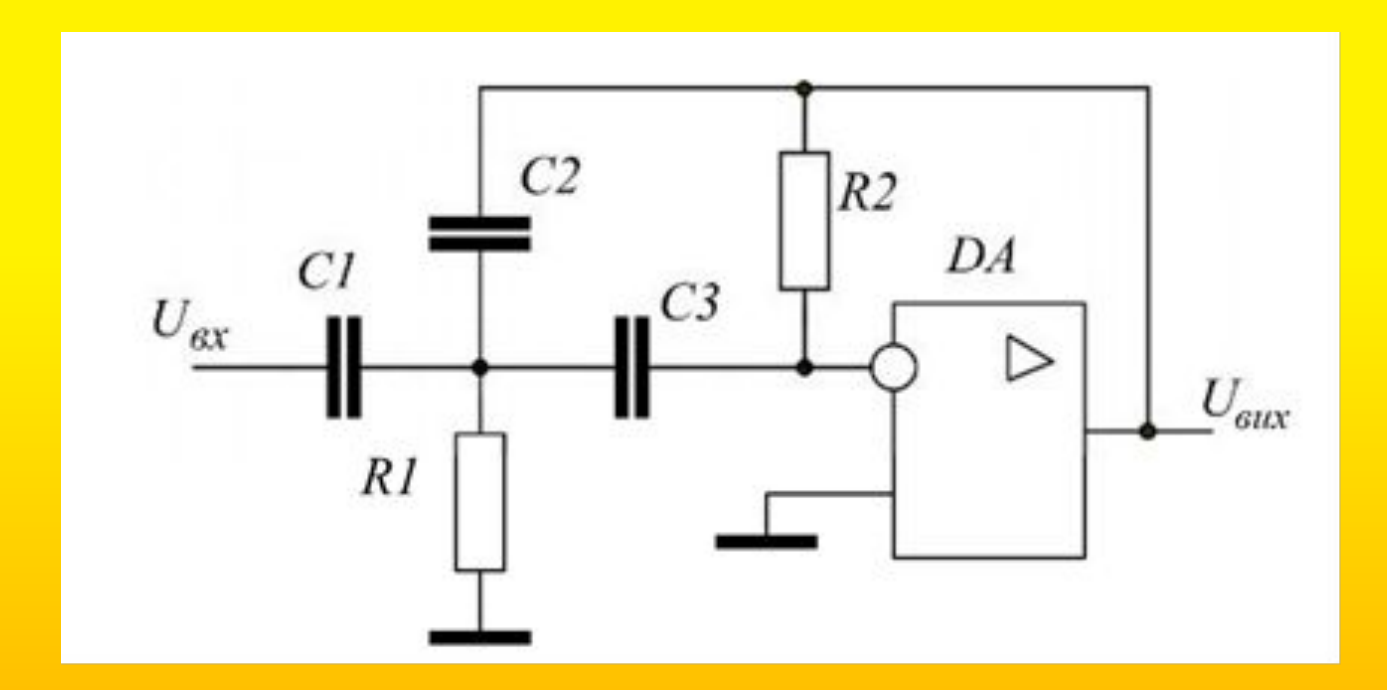

*ФВЧ другого порядку по схемі Рауха На цій схемі ми зупинимося, бо саме її було використано в ході курсової роботи*

- 4. Розрахунок компонентів схеми
- Дані:
- Частота зрізу  $f_0$ =15 Кгц
- Коефіцієнт передачі у смузі пропускання: 5,5 разів
- Тип фільтра: Фільтр верхніх частот (ФВЧ)
- Метод оптимізації АЧХ фільтра: Чебишева
- Порядок фільтра: другий
- Включення ОП: інвертоване

Схема фільтра  $U_{\alpha x}$  RI

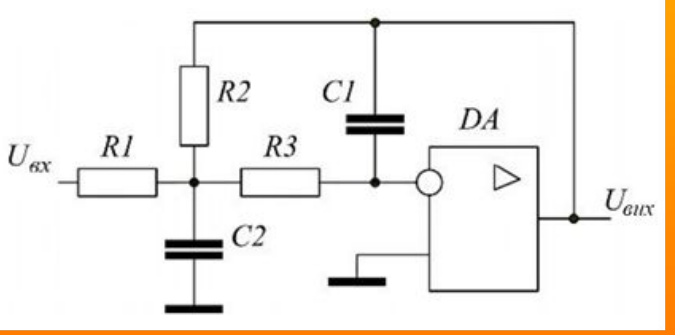

Використовуючи формулу передаточної характеристики будемо знаходити значення KOMNOHCHTIB  $w(p) = \frac{C1/C2}{1 + \frac{C1 + C2 + C3}{R2 + C2 \times C3 \times \omega} \cdot \frac{1}{p} + \frac{1}{R1 \times R2 \times C2 \times C3 \times \omega^2} \cdot \frac{1}{p^2}}$ Відомо

- Ko =  $C1/C2=5.5$
- $\alpha = (C1 + C2 + C3)/R2*C2*C3* \omega = 0.6402$
- $\beta = 1/R1*R2*C2*C3* = 1,1931$

Із ряду Е12 вибираємо:

- $Cl=5,6$  ( $H\Phi$ )
- $C3=1$  ( $H\Phi$ )

Та знаходимо: С2=С1/Ko=1,01 (нФ)

#### Тепер знаходимо R2 та R1.

$$
R2 = \frac{C1 + C2 + C3}{\alpha \times C2 \times C3 \times \omega_0} = \frac{5.6 \times 10^{-9} + 1.01 \times 10^{-9} + 1 \times 10^{-9}}{0.6402 \times 1.01 \times 10^{-9} \times 1 \times 10^{-9} \times 94200} = 58.343 \text{ (kOM)}
$$
  

$$
R1 = \frac{1}{\beta \times R2 \times C2 \times C3 \times \omega^2} = \frac{1}{1.1931 \times 58.343 \times 10^2 \times 1.01 \times 10^{-9} \times 1 \times 10^{-9} \times 94200} = 1372 \text{ (OM)}
$$

Із ряду Е24 виберемо значення резисторів: R2=56 (кОм), R1=1,5 (кОм).

## 5. Проектування, моделювання та дослідження в САПР MULTISIM

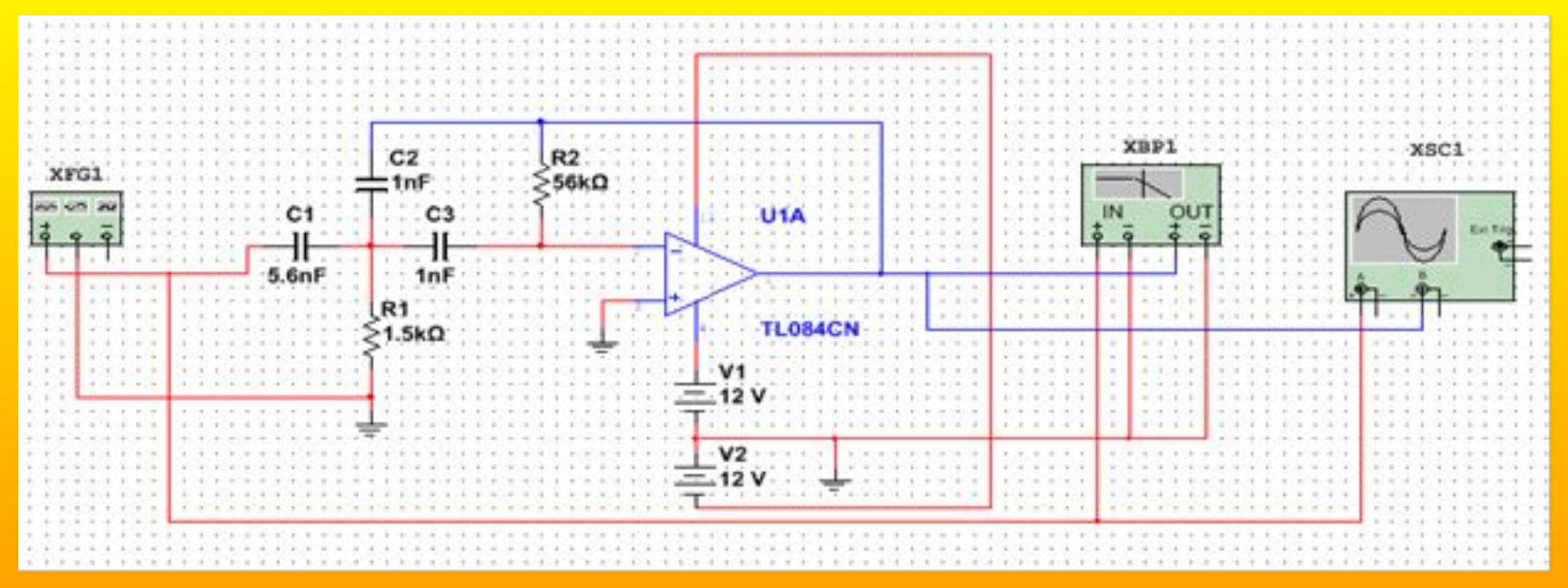

Модель фільтра побудована в САПР

## Осцилограми при дослідженні фільтра

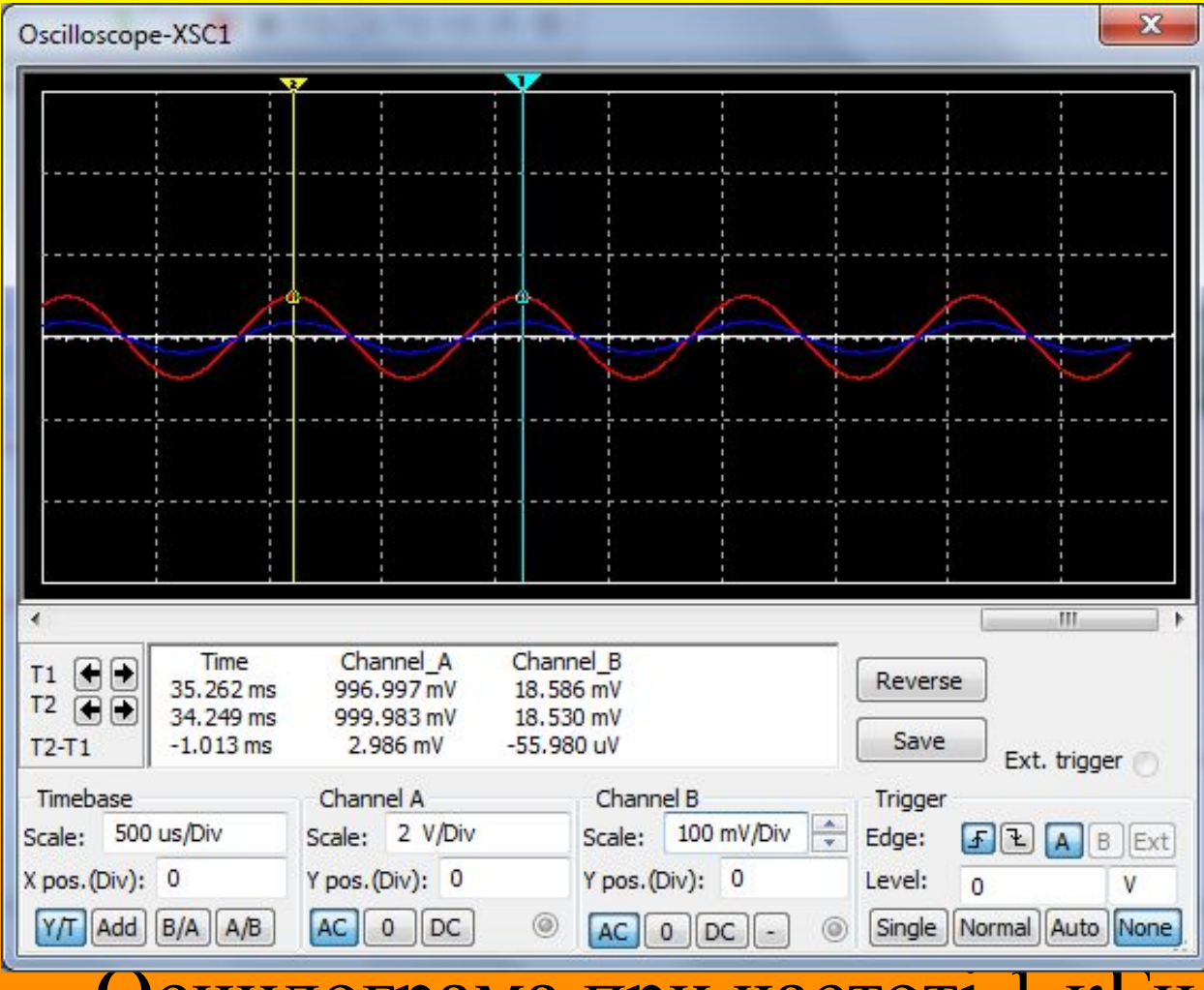

Осцилограма при частоті 1 кГц

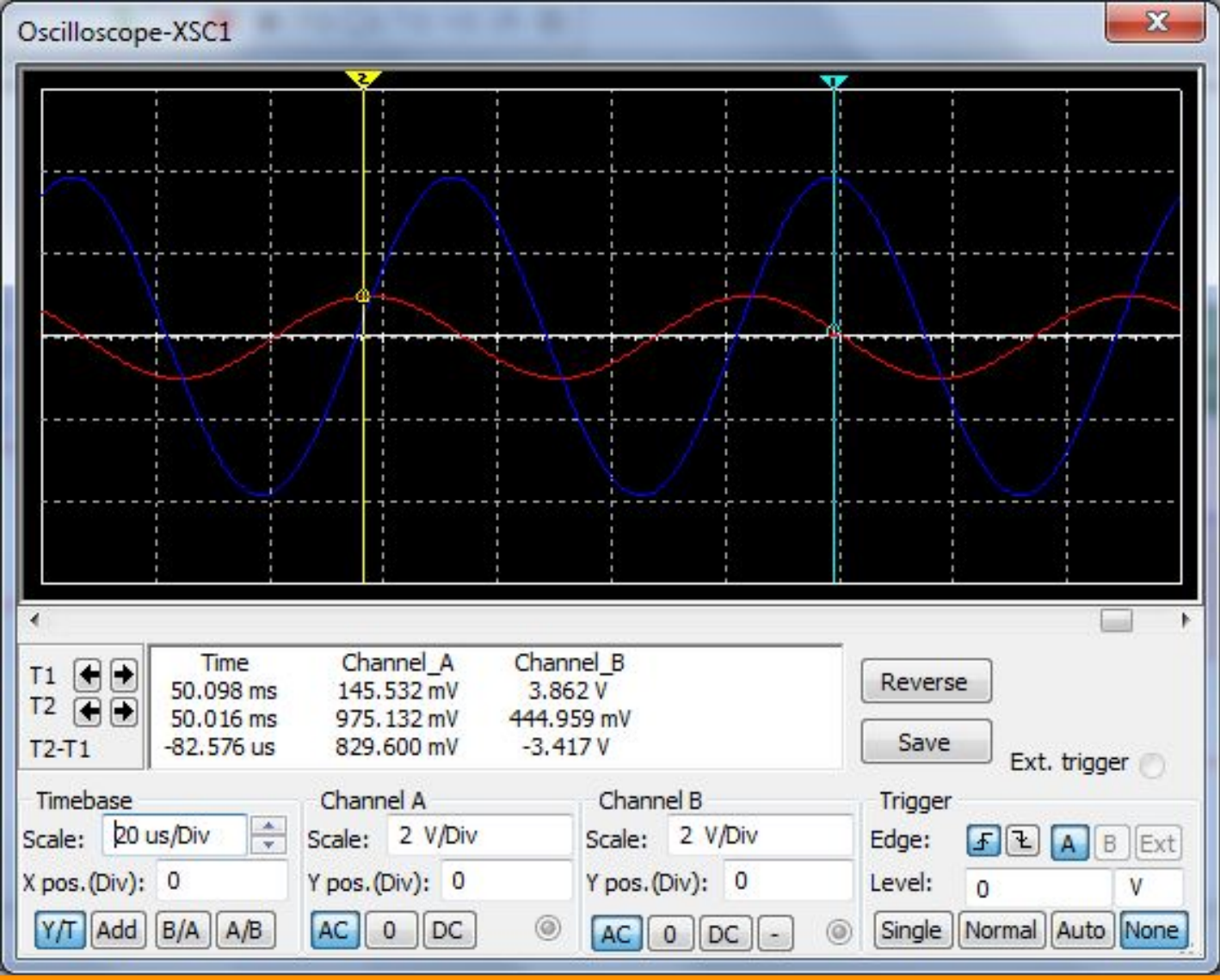

Осцилограма при частоті 15 кГц

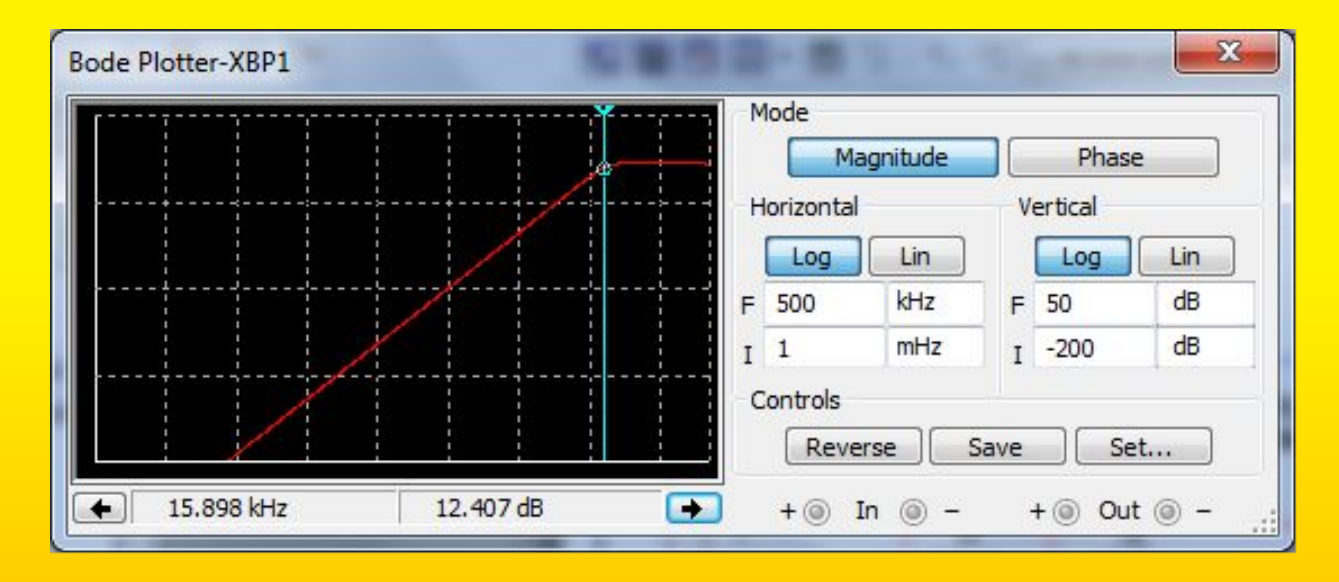

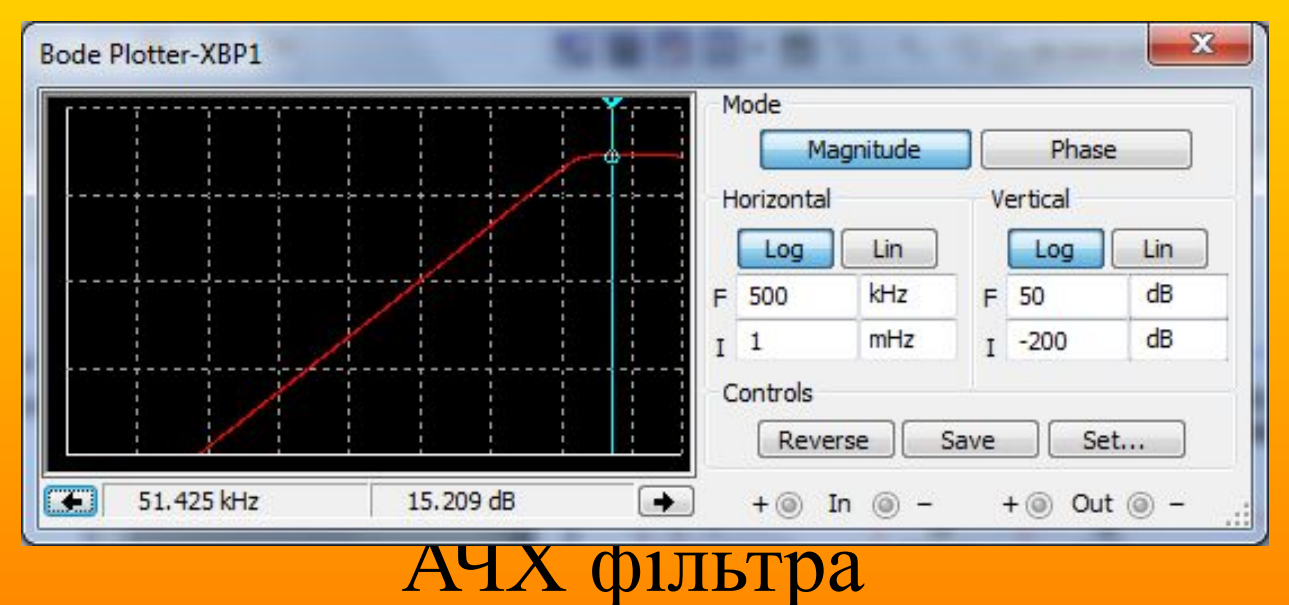

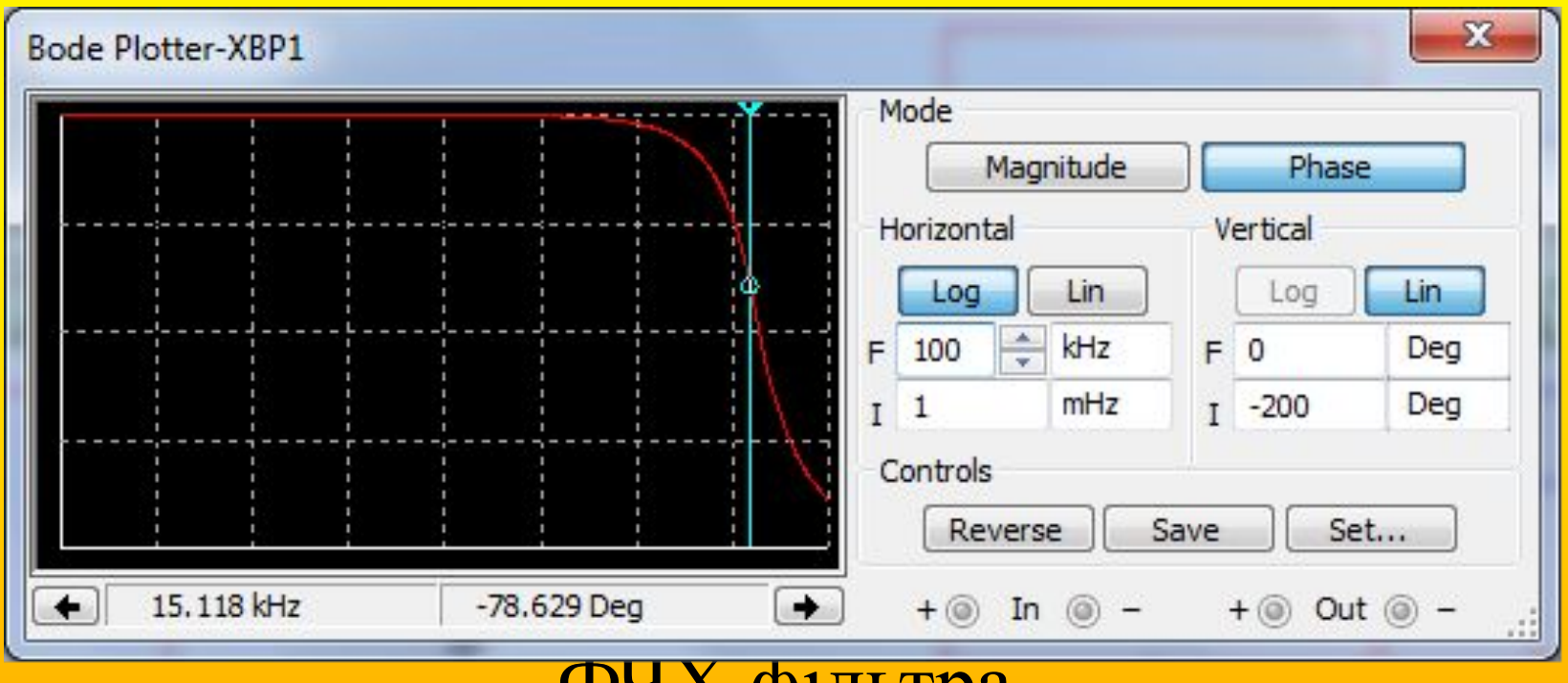

ФЧХ фільтра

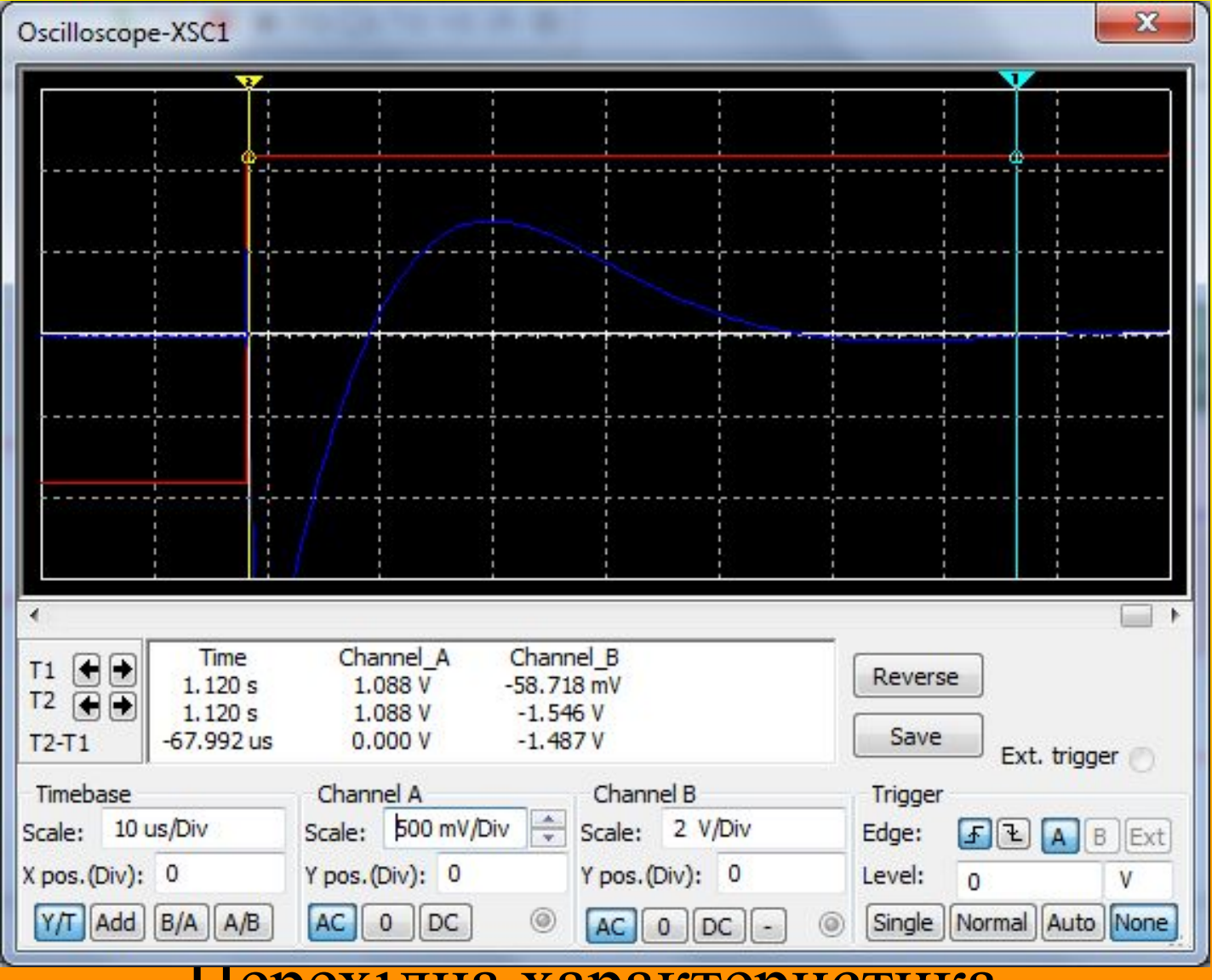

Перехідна характеристика

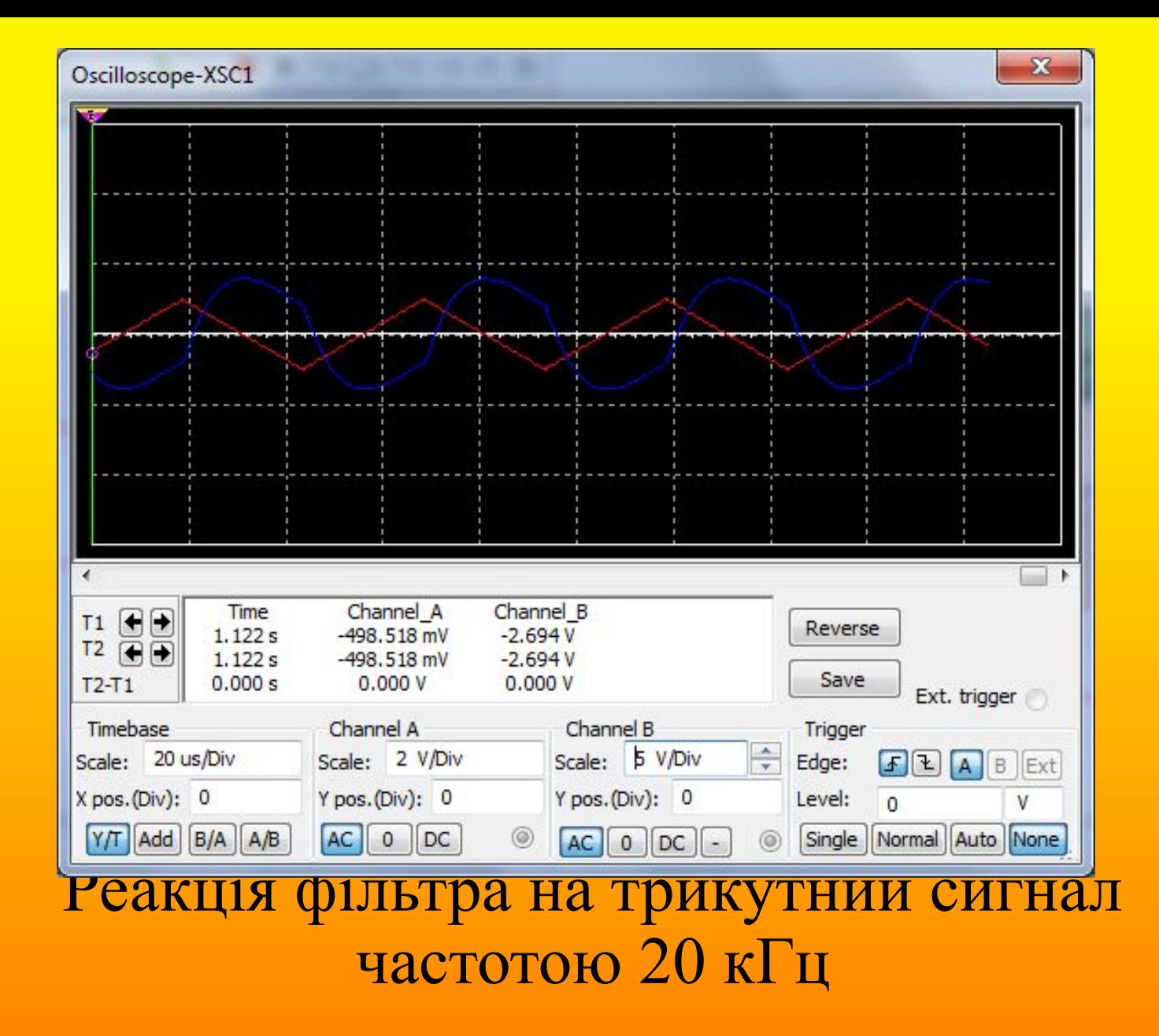

### 6. Проектування друкованої плати в САПР Sprint Layout

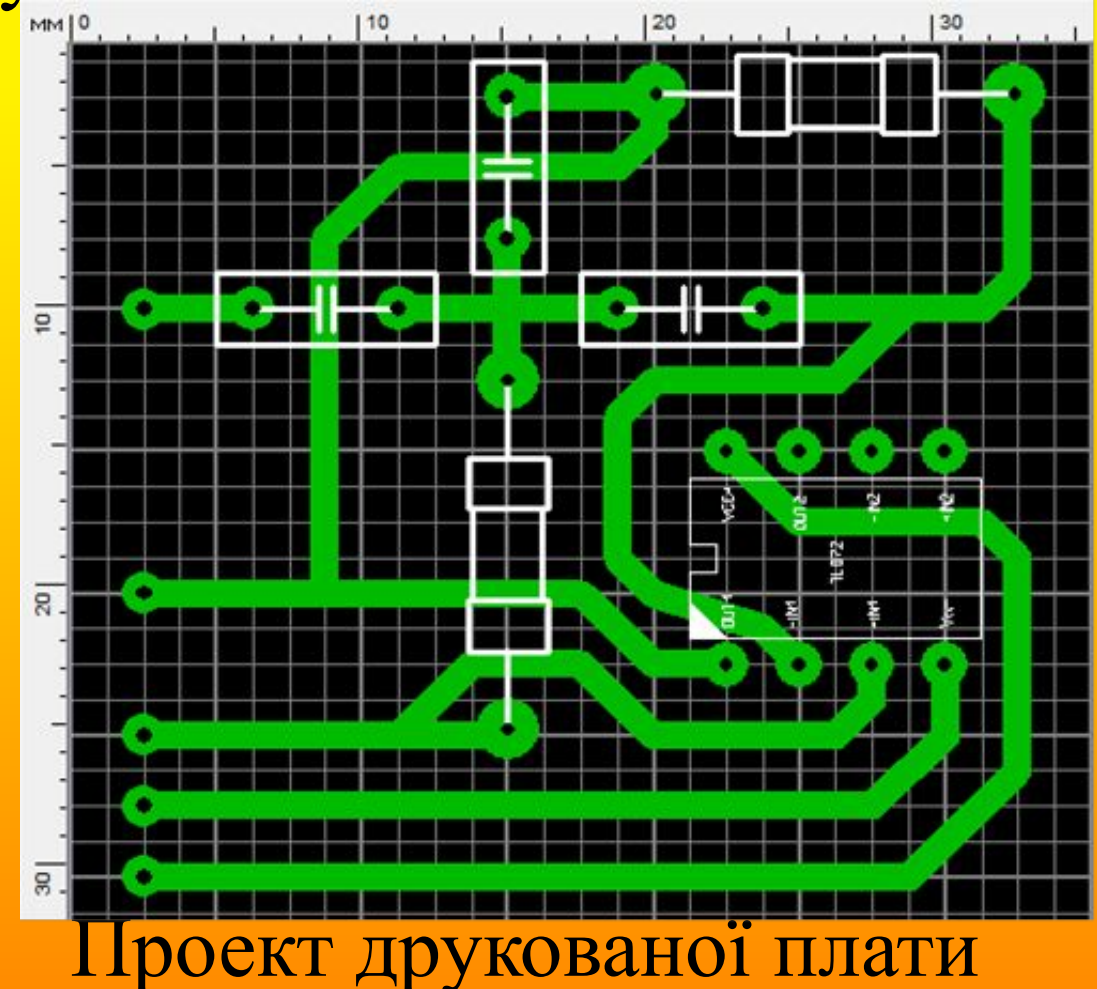

В ході проекту було розроблено друковану плату. Плата проектувалася так щоб всі контакти були з однієї сторони та на одному рівні. Друкована плата по розмірам складає приблизно 32мм в ширину та 38 мм в довжину. А отже вона достатньо компактна та зручна для використання.

#### **Висновки**

- В результаті виконання курсової роботи було розраховано, спроектовано та виготовлено фільтр високих частот. Він побудований за схемою Рауха, тип апроксимації АЧХ фільтра – Чебишева.
- Параметри фільтра:
- Діапазон частот 15кГц 1 МГц
- Коефіцієнт підсилення за напругою 5,5 рази (15дБ)
- Напруга живлення двополярна 12 В
- Нахил характеристики до частоти зрізу 41дБ/дек
- Максимальна вхідна напруга 2 В
- Максимальна вихідна напруга 11В
- Розмір друкованої плати 32мм в ширину та 38 мм в довжину.